**ICT Solutions for Brilliant Minds** 

**CSC** 

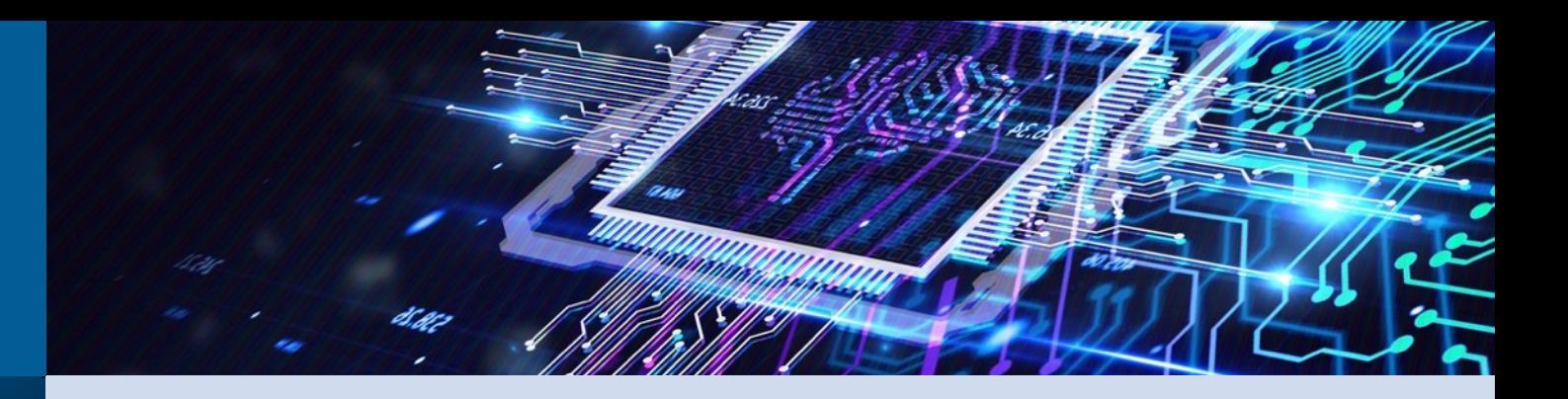

#### **Writing batch job scripts: Introduction and allocating CPU resources**

Maria Dimitrova, CSC

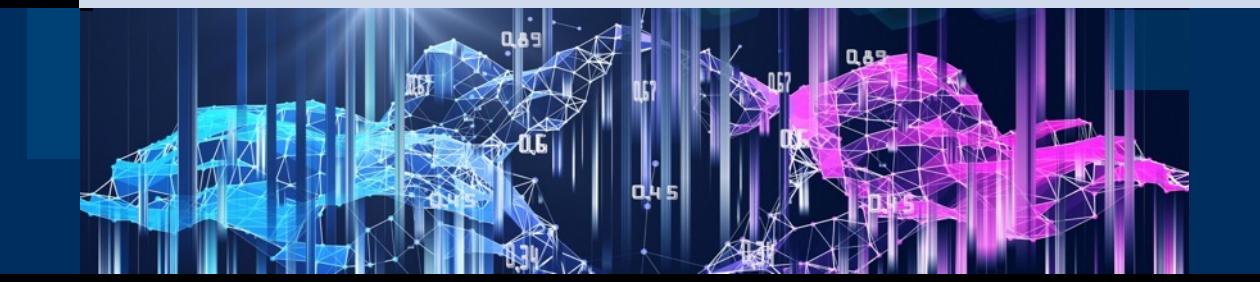

# **The anatomy of a computer**

- CPU
- RAM memory
- Disk space
- GPU

2

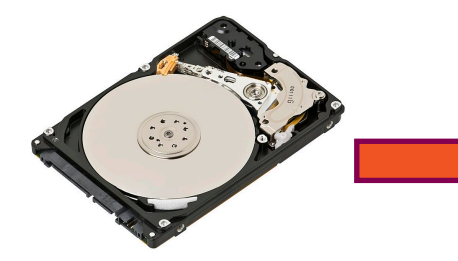

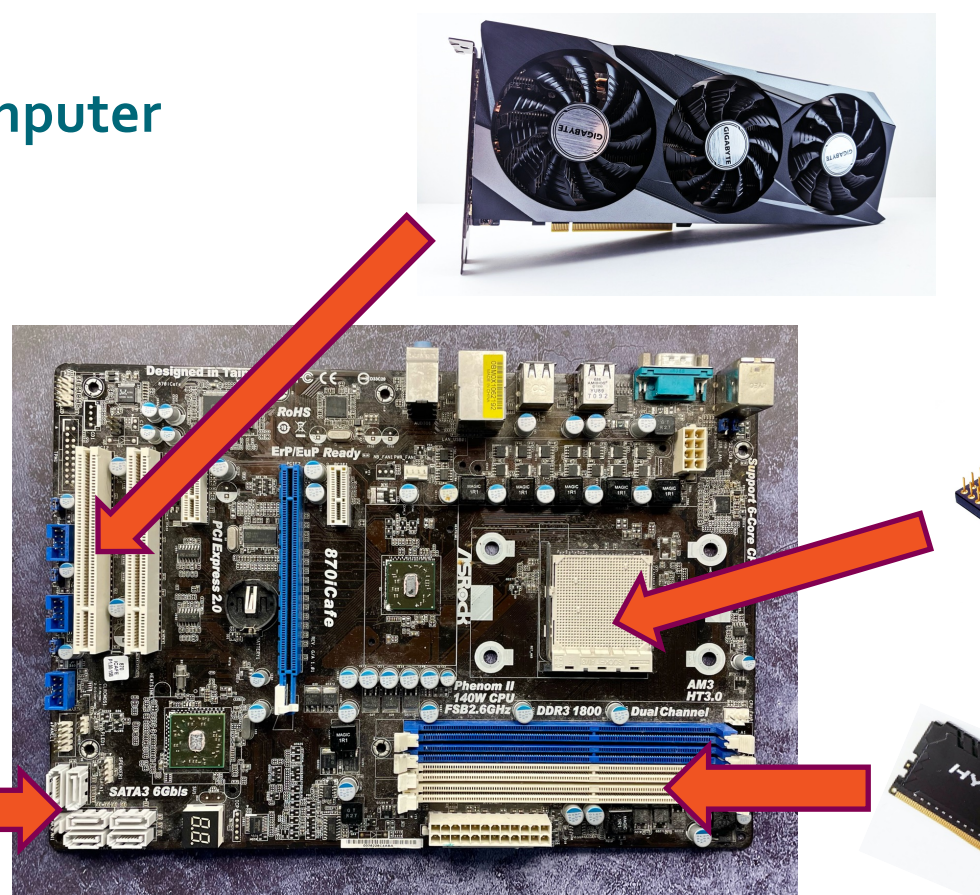

Photos by: Maria Dimitrova / CSC; Walter Bichler from Pixabay; Andrey Matveev on Unsplash; Evan-Amos on Wikimedia; Andrey Matveev on Unsplash

## **Login nodes vs compute nodes**

- Calculations on supercomputers are done on dedicated compute nodes. They are not directly accessible from outside.
- Users connect to the supercomputer using ssh to a login node
- Login nodes do not run any calculations
- There are only two login nodes, so make sure you don't occupy them with anything heavy!

# **Serial jobs**

- Some jobs can only be run on one CPU core they are called **serial jobs**
- Serial jobs should be run on a laptop or another computer unless they are either very small, e.g., a script to process some calculation output or to make a plot

oException: some serial jobs might need much more memory than a laptop can offer

### **Parallel jobs**

- Many programs can split calculations among multiple CPU cores – they are called **parallel jobs**
- Parallel jobs may run in **shared-memory mode** where all cores see all the working memory
	- o They can only work on one node
- **MPI jobs**
	- o Each CPU core reserves memory for its own portion of the calculation
	- o Cores can interact with each other if needed
	- o They can be spread to as many nodes as needed
		- o **Adding more nodes does not always make the job faster!**

### **The SLURM queuing system**

- A workload manager that allocates computing resources in a "fair" and optimal manner
	- o It keeps the compute nodes as busy as possible
	- o It ensures that a single user does not take over all the resources
	- o Job priority is determined by the length of the job, the number of CPU cores, the amount of memory, disk space and GPUs requested in the batch job script
- Provides accounting data for estimating job efficiency

#### **The structure of SLURM scripts**

- An ordinary bash script gives the commands to be executed on the compute nodes
	- oE.g., what software to run
- Resources are allocated in lines starting with #SBATCH

### **General parameters in a script**

- A specific name for the job
- The billing project has to be defined o Check my.csc.fi or type csc-workspaces
- The time to execute the job on the compute node is given in the format:

days-hours:minutes:seconds

- o E.g., 1-06:00:00
- o Equivalently: 30:00:00

#!/bin/bash #SBATCH --job-name=myTest #SBATCH --account=<project>  $\#$ SBATCH --time=02:00:00 #SBATCH --mem-per-cpu=2G #SBATCH --partition=small

module load myprog/1.2.3

srun myprog -i input -o output

https://docs.csc.fi/computing/running/creating-job-scripts-puhti/

# **Partition limitations**

- There are multiple partitions with different limitations regarding the amount of resources that can be allocated
- Details can be seen using **\$** sjstat –c
- https://docs.csc.fi/computing/running/batch-job-partitions/

Scheduling pool data:

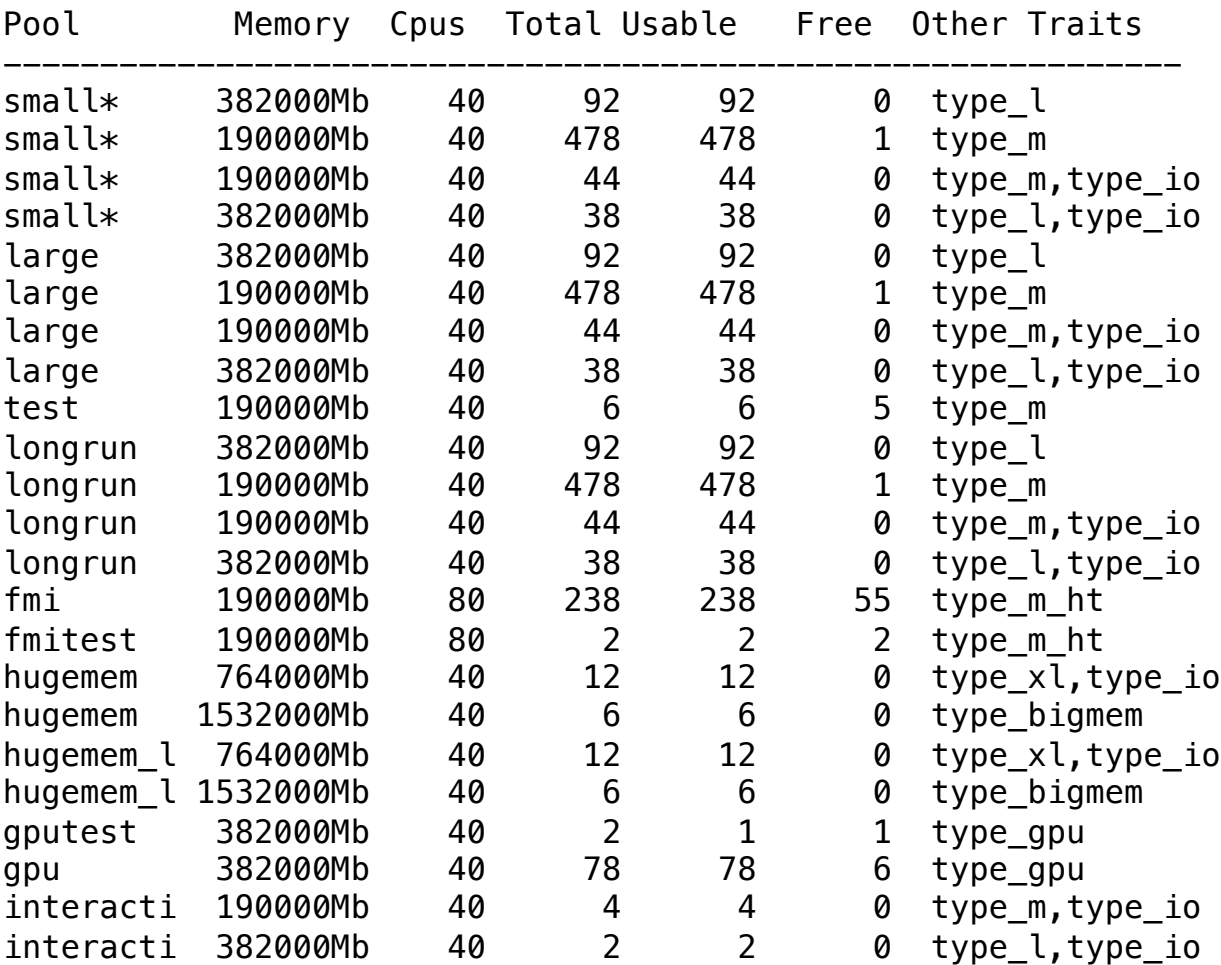

-------------------------------------------------------------

 $C S C$ 

10

# **Requesting CPUs for serial and shared-memory jobs**

- You need to request one node: #SBATCH --nodes=1
	- o This ensures that all CPU cores will be on the same node
- And you need to specify that all reserved CPU cores will be used for your calculation: #SBATCH --ntasks=1
- The number of CPU cores for the calculations are given by #SBATCH --cpus-per-task=20

#### https://docs.csc.fi/computing/running/creating-job-scripts-puhti/

## **Requesting CPUs for MPI jobs**

- You can define the number of nodes: #SBATCH --nodes=2
- And you need to specify that all reserved CPU cores are to be used for your calculation: #SBATCH --ntasks=80

https://docs.csc.fi/computing/running/creating-job-scripts-puhti/

# **A note about logical and physical CPU cores**

- A CPU has multiple individual cores that execute the calculations
- Some CPUs support hyperthreading
	- o There are two logical cores for every physical core
	- o It is not necessary more efficient to use it on a server
- On Puhti:
	- 20 physical cores per CPU 2 CPUs per node -> 40 cores per node

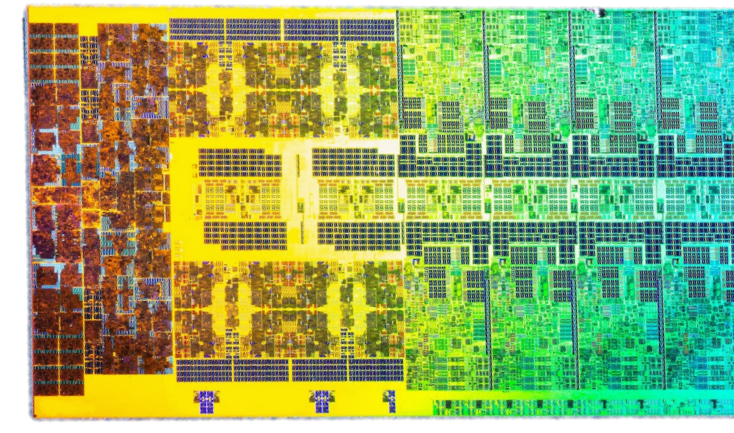

Photo by Fritzchens Fritz on Flickr: http://flic.kr

# **Executing parallel jobs**

- A job can be run in parallel using the command srun srun myprog
- Often, software will only run in serial mode unless you specify the srun command!

#### **How to use the hardware efficiently?**

- Check out the CSC training materials and courses: ohttps://www.csc.fi/training
- Materials from previous courses: ohttps://docs.csc.fi/support/training-material/
- CSC Computing Environment Moodle course: ohttps://e-learn.csc.fi/enrol/index.php?id=76

You can always as case of doubt!

servicedesk@csc